# Data Stewardship Best Practices

Daphne van Beek

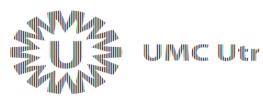

# Data Stewardship

#### Long-term and sustainable care for your research data

http://data4lifesciences.nl/hands/handbook-for-adequate-natural-data-st ewardship/ When:Before start of projectDuring your projectAfter your project

### Why data stewardship?

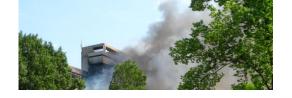

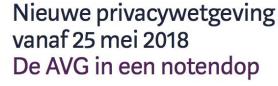

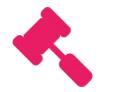

Meet legal standards

**Op basis hiervan mag je persoonsgegevens verzamelen** De grondslag

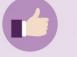

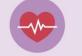

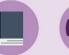

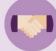

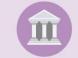

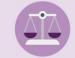

Toestemming van de gebruiker Vitale belangen

Wettelijke Ov verplichting

Overeenkomst

Algemeen belang Gerecht

Gerechtvaardigd belang

ni p on <u>Flickr</u>

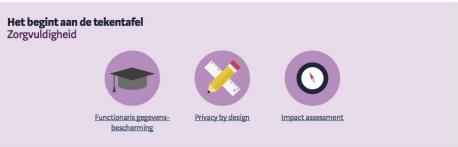

# At the start of your project

Create a data management plan!

- Are you re-using data?
- Do you have enough resources available?
- Legal contracts in place?
- Agreements about data publication and 'ownership'?
- Thought about metadata?

#### **ELSI helpdesk**

#### DTL DMP wizard

# **During your project**

- Evaluate and update your DMP every year
- Store your data in a correct and clear way
- Add metadata already during the project

- Think about security!
- Make use of handy tools!

# Security

- No personally identifiable information on devices
- Encryption of hard drives
- Secure data transfer
  - Encryption of email (attachments)
  - Check data integrity
  - SFTP server
  - Surfdrive
- Do not use one password for all your (internet) accounts
- Proper key management
- Set up two-factor authentication when possible

## Github

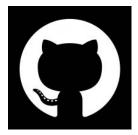

- Version management of your code
- Short (1h) introduction available:

#### https://services.github.com/on-demand/intro-to-github/

- Publish your code!
- GitFlow

Alternatives: GitLab,

BitBucket (Git) or SVN-based.

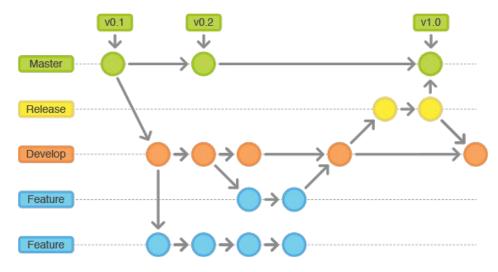

### Protocols.io

- Interactive protocols for:
  - Lab
  - Bioinformatics
  - General workflow descriptions
- View on mobile devices
- Use for publication of methods!

### 🖉 protocols.io

# After finishing your project

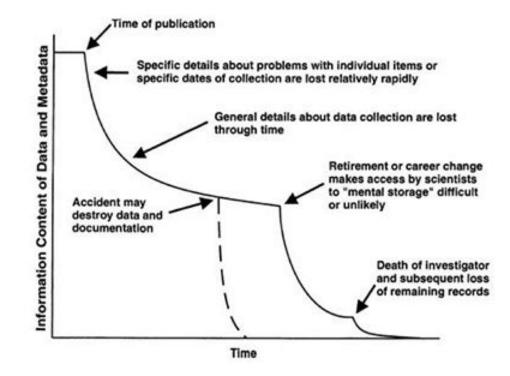

Michener et al. 1997

## **FAIRification**

- Think about what you would like to FAIRify
- Create data model
- Select ontologies
- Convert your files
  - Using in-house script
  - DTL FAIRifier
- Publish them to a FAIR data point (together with original files)

### References

HANDS:

http://data4lifescience.nl/hands/handbook-for-adequate-natural-data-stewardship/

Icons made by Dave Gandy from <u>www.flaticon.com</u>.

GitFlow: https://leanpub.com/git-flow/read